# MEURTRES SUR L'ATLANTIQUE

## MODE D'EMPLOI DE "MEURTRES SUR L'ATLANTIQUE"

Vous voilà en possession de "Meurtres sur l'Atlantique"... Ce logiciel vous fera vivre une aventure passionnante : résoudre l'énigme de ces deux meurtres et comprendre ce qui s'est passé au cours de cette traversée mouvementée... Vous allez faire ce voyage à bord du Bourgogne, le plus luxueux paquebot de l'époque faste des grands transatlantiques, la fin des années 30.

MEURTRES SUR L'ATLANTIQUE est un logiciel COBRA SOFT écrit par Bertrand BROCARD avec Marie-Anne ALISON. Langage machine par Gilles BERTIN et Roland MORLAT, musique Jean-Noël GOYOT. Dessin de la jaquette par Christian DESCOMBES.

Ce programme est dédié à Bénédicte, Noémie et Mathieu.

Nous vous engageons à lire complètement le mode d'emploi avant d'utiliser le logiciel !

#### 1. Avertissement

Ce logiciel est une oeuvre de fiction. Toute ressemblance avec des faits ou des personnages existants serait purement fortuite.

# 2. Garantie

Parmi les éléments du dossier se trouve une Carte de garantie. La durée de cette garantie est de 6 mois à partir de la date d'achat. Elle s'exerce par échange de la cassette ou de la disquette à l'exclusion des autres pièces du dossier. Pour bénéficier de celle-ci vous devez remplir complètement les 2 parties et nous renvoyer la partie carte-correspondance affranchie. Vous conserverez l'autre partie précieusement.

## 3. Copyright

Les droits de reproduction de ce logiciel sont strictement réservés. Ils sont la propriété des auteurs et de COBRA SOFT. Toute reproduction de ce logiciel, de quelque partie que ce soit et par quelque moyen que ce soit, est formellement interdite et réprimée par la loi du 11 mars 1957 renforcée en 1985.

#### Ce logiciel n'est aucunement protégé.

Le 'pirater' n'est pas un exploit mais un vol passible des tribunaux. Pour la version disquette, vous êtes autorisés à faire une copie de sauvegarde.

### 4. Composition du dossier

Le dossier comporte deux cassettes - ou une disquette - et un ensemble d'objets et documents utiles à l'enquête ; ne les perdez pas et ne les laissez pas exposés à une lumière trop forte.

Vous pouvez profiter des temps morts de l'enquête pour analyser à fond ces pièces à conviction ; en ce qui concerne l'enveloppe "ULTRA-SECRET", veuillez attendre l'ordre de décacheter pour l'ouvrir.

#### 5. Nombre mystérieux

Le résultat de l'addition est : 26485 (Ne cherchez pas. Vous comprendrez plus tard !)

# 6. Remerciements

Les auteurs tiennent à remercier :

- La Compagnie Générale Maritime (ex. C.G.T.) pour la documentation concernant le Paquebot Normandie,

- les familles Chenu, Dumesnil, Lequeux, pour le prêt de documents,

- les Commandants Bregeon et Prugnard, pour leurs conseils techniques,

- M. François Prétet, directeur du Courrier de Saône-et-Loire,

- Maurice Leblanc, le père d'Arsène Lupin, et E.P. Jacobs, celui de Blake et Mortimer.

- et les acheteurs qui ont eu la patience d'attendre !

# 7. Description des programmes

"Meurtres sur l'Atlantique" comporte plus de 60 programmes et fichiers !

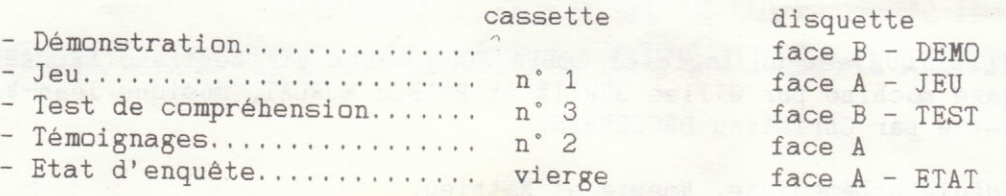

Le programme DEMO (disquette) est compatible avec la synthèse de parole Techni-Musique. Le programme Test de compréhension vous permet de faire le point de votre enquête. Inutile d'essayer de le lister pour trouver les réponses elles ne sont pas inscrites... Ce programme est complètement indépendant.

Un paragraphe particulier est consacré à l'Etat d'enquête.

On peut accélérer le chargement du jeu (en cassette) en remettant le compteur à 0 quand la bande est rembobinée puis en l'avançant jusqu'à 38. Vous sauterez ainsi la page de présentation.

# 8. Chargement des programmes

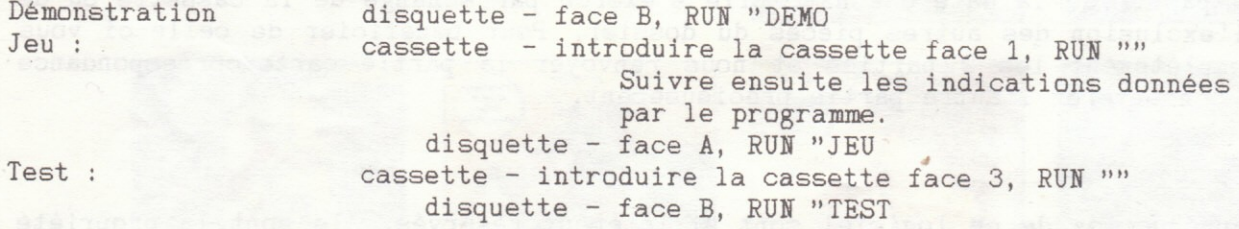

# 9. Les touches de commande

Pour mener votre enquête, vous pourrez vous déplacer dans le navire grâce aux flèches de direction. Certaines touches ont aussi leur utilité :

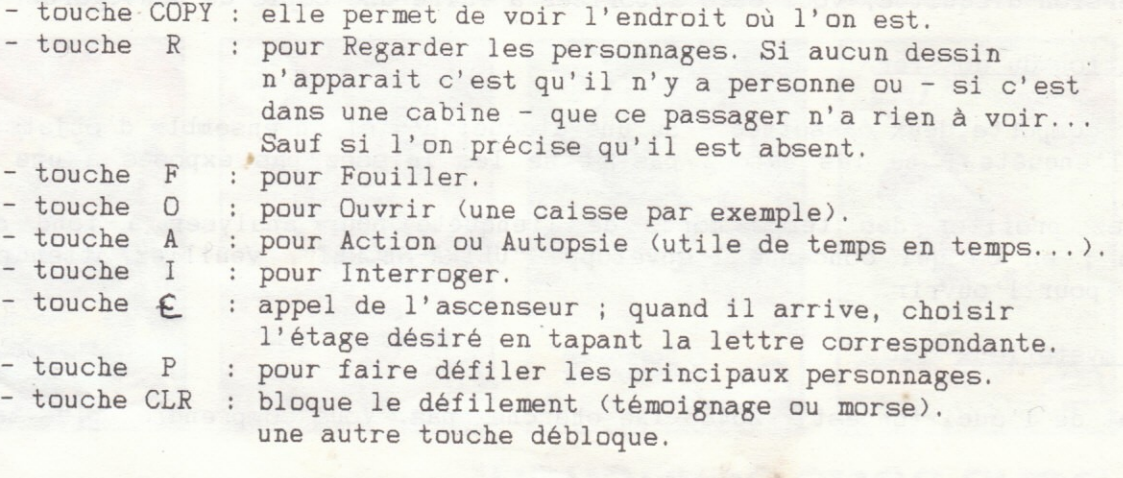

- touche ESC : fin d'utilisation.

#### 10. Renseignements

Le programme que vous avez acheté est une enquête... Il est normal que tout ne vous paraisse pas évident au premier abord ! Le scénario a été conçu de façon à ce que vous puissiez avancer régulièrement. Toutes les difficultés sont surmontables et solubles. Il faudra quelquefois du temps et l'éclairage d'un évènement pour élucider quelque chose qui paraissait incompréhensible... comme dans une vraie enquête ! Il ne faut non plus hésiter à se mettre en équipe...

Il nous est impossible de répondre par téléphone aux questions concernant l'énigme. Faitesle éventuellement par écrit - en joignant une enveloppe timbrée pour la réponse et en précisant votre numéro de garantie. Nous vous conseillons surtout de vous reporter aux revues spécialisées qui donnent souvent des renseignements.

#### 11. Utilisatlon de 1a version cassette

Les témoignages n'ont pû être logés en mémoire vive. Cela n'a pas d'importance pour les versions sur disquette mais pour les versions en cassette cela oblige à certaines manipulations : c'est vous qui allez jouer le rôle du "système d'exploitation"... Un programme spécial assure les chargements de fichiers (gain de temps supérieur à 400 % !)

Il suffit de suivre les indications données par l'ordinateur. Cependant on peut accélérer le chargement en amenant la bande à proximité du fichier à charger. Le tableau ci-dessous vous donnera les valeurs du compteur correspondant à chaque témoignage.

Tableau AMSTRAD (CPC 464) :

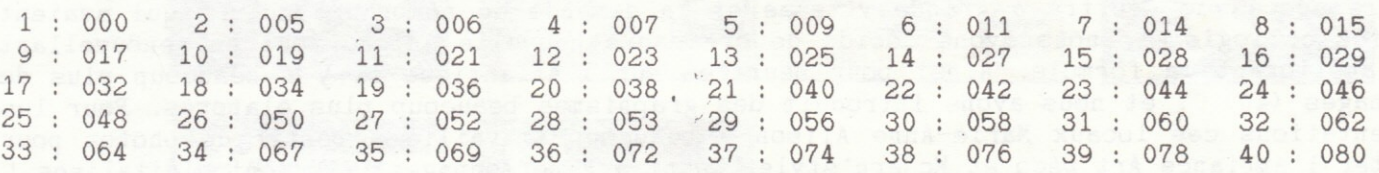

N'hésitez pas à positionner la bande légèrement avant cette valeur. Pendant le chargement le n' de fichier en cours apparait. S'il est supérieur, rembobiner la cassette.

# 12. Etat d'enquete

L'Etat d'enquête est un fichier dans lequel sont sauvegardés un certain nombre de paramètres liés à l'évolution de l'enquête. Cela vous évite de repartir à 0 chaque fois que vous utilisez le programme. Utilisez-le quand vous voulez arréter de jouer... (ESC) Attention le temps joue un rôle dans ce jeu. Si vous l'utilisez moins d'une demi-heure<br>d'affilée, ce laps de temps n'est pas pris en compte dans le cumul.

Disquette : le fichier efface le précédent qui devient "ETAT.BAK".<br>Cassette : vous utiliserez une cassette vierge de courte durée en alternant une copie sur chaque face. Etlquetez-1es convenablenent..,

#### 13. Fichier Code

Le fichier "CODE. BIN" contient le texte imprimé sur la feuille marquée "GEHEIM !" Pour traduire ce texte il faudra écrire un petit programme dont vous trouverez quelque part l'organigramme... Utiliser ce fichier vous évitera de retaper le texte... ce qui est plutôt fastidieux (je sais de quoi je parle...).

Il se trouve sur la face B de la disquette et sur la cassette face 4. Il s'utilise indépendamment du programme de jeu.

Pour le charger, il faut réinitialiser l'ordinateur puis faire LOAD "code.bin",30000 après un MEMORY 29999. Le fichier sera alors implanté entre les adresses 30000 et 31925. A vous de l'exploiter... Une bonne occasion de faire des progrès en programmation.

Quand vous aurez fait le programme, n'oubliez pas qu'il faut également un code... pour que la traduction s'effectue convenablement. Il ne devrait pas etre trop difficile à trouver ! Cherchez Ia fenme, . .

Si tout ceci vous parait incompréhensible, relisez ces explications quand vous aurez trouvé l'organigramme.

# COMMENT JOUER AVEC MEURTRES SUR L'ATLANTIQUE

Pour certaines personnes, ce logiciel peut être un peu déroutant car il ne ressemble à aucun autre (sauf Meurtre à grande vitesse...). Aussi pour aider les joueurs avons-nous demandé aux auteurs quelques précisions.

# Quelle méthode faut-il utiliser ?

Le joueur doit parcourir le même chemin que nous... mais à l'envers. Il lui faudra utiliser de véritables techniques d'enquéteur, alliant intuition, relevés systématiques, méthode et organisation.

#### Par où commencer ?

La première chose consiste à acheter un cahier... ou des fiches bristol. Sur chaque fiche, on pourra coller l'une des 40 'photos d'identité' fournies avec le logiciel. Ainsi on pourra compléter chacune avec tout ce qu'on découvrira sur le personnage correspondant : témoignages, fouilles, alibis, etc... Ensuite il faudra visiter systématiquement chaque pièce du paquebot. On pourra se servir du plan et le compléter...

Il faudra regarder les indices régulièrement pour bénéficier de l'éclairage nouveau obtenu par les dernières découvertes. Peu à peu le brouillard se dissipera et la vérité apparaîtra. Pour ceux qui ne savent pas très bien quoi chercher, nous conseillons d'utiliser le questionnaire du concours. Cela leur fournira des points précis à découvrir.

# Comment écrit-on un logiciel comme MEURTRES SUR L'ATLANTIQUE ?

Après le succès de Meurtre à grande vitesse et la demande de nombreux joueurs qui avaient appréciés ce logiciel, nous avons décidé de créer une nouvelle énigme tout en renouvellant et en améliorant la formule. Ainsi pour Meurtres sur l'Atlantique il y a beaucoup plus de personnages (40)... et nous avons introduit des graphismes beaucoup plus élaborés. Pour les représentations des locaux Marie-Anne Alison a beaucoup travaillé à partir de photos pour respecter l'ambiance Art Déco et Modern'style. Quant aux personnages, ils sont digitalisés !

Pour le scénario proprement dit, nous avons réécrit un peu l'histoire des origines de l'informatique en la mêlant à une affaire d'espionnage. Le tout dans le décor original et somptueux d'un super-paquebot. Mais nous avons été très étonné de découvrir au cours de nos recherches que des faits que nous avions imaginés avaient eu lieu réellement !

#### Quelle documentation avez-vous utilisée ?

Tout ce qui concernait l'histoire de l'informatique et en particulier de son utilisation pendant la seconde guerre mondiale. Pour ce qui concerne les paquebots, nous avons épluché les archives de la Compagnie Générale Transatlantique qui se trouvent au Service historique de la Marine Nationale et tous les livres concernant la marine marchande et les grands paquebots. Nous avons pu également consulter des journaux d'époque comme l'Illustration.

# Quels sont les livres que vous conseillez aux joueurs ?

Les plus intéressants, pour se mettre dans l'ambiance, sont peut-être :

- Le règne des paquebots de M. Maddocks (éd. Time Life)
- J'ai commandé Normandie du Cdt Thoreux (aux Presses de la cité)
- La guerre secrète d'Anthony Brown (éd. Pygmalion)
- Notre espion chez Hitler de Paul Paillole (éd. Robert Laffont),
- une bande dessinée de Floch' et Rivière : "A la recherche de Sir Malcom"
- et bien sûr, Normandie, aux Editions Herscher.

#### Parlez-nous du "BOURGOGNE"...

Les années 30 sont l'âge d'or des paquebots... Allemands, anglais, américains et bien sûr français s'affrontent pacifiquement dans une course de vitesse, de gigantisme... et de luxe. En 1935 est lancé Normandie, le plus grand et le plus beau paquebot n'ayant jamais<br>navigué... jusqu'à lors. On aurait pu croire que la France avait dit son dernier mot. Eh bien non ! Deux ans plus tard la Compagnie Française De Transport mettait en service le paquebot Bourgogne. L'histoire n'en a pas gardé grand souvenir... et pourtant c'était un navire révolutionnaire à bien des égards.

#### Qu'avait-il de si extraordinaire ?

Tout d'abord au plan de sa conception... Que n'a-t-on pas dit à l'époque ? Les mauvaises langues insinuaient qu'il était une copie de Normandie ! Il est vrai qu'on pouvait trouver une certaine ressemblance à leurs silhouettes et dans la distribution des locaux communs : salle à manger, salons, théatre. Mais le Bourgogne possédait des caractéristiques dont ne pouvait se prévaloir aucun autre paquebot. Il fut le premier à utiliser le RADAR et il était doté d'un sytème anti-roulis extrêmement efficace. Le confort des passagers était encore accru par une insonorisation extraordinaire des ponts inférieurs : soutes, entrepôts et surtout machines. Pour l'époque c'était véritablement une révolution. Il faut ajouter à ces innovations techniques un nouveau système de transmission qui permit au Bourgogne de conquérir le Ruban bleu dès sa première traversée de l'Atlantique. Ce système conçu par les ingénieurs Piau et Sirot fut l'un des secrets les mieux gardés du Bourgogne.

Son exploitation commerciale était également originale. Il ne faut pas oublier que la crise de 29 n'est pas très loin... et que rentabiliser un tel navire tenait du prodige... et souvent c'était l'Etat qui comblait le déficit !

Cela ne fut pas nécessaire avec le Bourgogne en raison de la politique commerciale suivie par son armateur. Il fut décidé qu'il n'y aurait qu'une seule classe : la classe Prestige. D'autre part, une grande partie des services du bord : pressing, librairie, boutiques, photographe, etc... fut concédée à des commerçants indépendants.

Dès sa première année d'exploitation, et malgré une concurrence sévère, le Bourgogne permit à la C.F.D.T de gagner de l'argent !

#### Qu'est devenu le "Bourgogne" ?

Deux ans seulement après sa mise en service, la guerre éclatait. Le navire était alors à New-York. Sans attendre les ordres, le commandant décida de mettre le navire à l'abri en Guadeloupe. Il y resta jusqu'à l'Armistice. C'est alors que devant l'attitude des gens de Vichy, et craignant que le navire ne tombe aux mains des nazis ; le commandant Charvet mis le Bourgogne au service des alliés. L'entrée en guerre du super- paquebot fut l'une des opérations les plus secrètes de la guerre ! La vérité n'a pu être connue que l'année dernière avec l'ouverture d'archives anglaises après 40 ans de censure... (cf le livre de Pierre Charvet : "Mon père, commandant du Bourgogne." - Ed. Ulysses).

Le Bourgogne appareilla pour une destination inconnue avec les hommes d'équipage volontaires. On ne le revit plus... Churchill annonca qu'il avait été coulé par un sousmarin allemand et Laval déclara qu'il avait été coulé par les anglais en complément à Mersel-Kébir !

En réalité, il gagnait le nord de l'Ecosse. Là, les aménagements intérieurs furent démontés en grande partie et il fut recouvert par une peinture de camouflage. De fausses superstructures furent rajoutées pour modifier complètement sa silhouette... et il commença sa fulgurante carrière de "bateau-fantôme", transportant d'énormes quantités de matériel. Aucun navire de guerre ne pouvait lui servir d'escorte ; mais sa vitesse justement, et son radar, le rendait quasiment invulnérable...

Sa dernière mission fut la plus tragique et la plus originale. En effet, depuis qu'Hitler avait envahi l'URSS, les alliés fournissaient à Staline une énorme quantité de matériel : chars, munitions, carburant. Ces livraisons étaient vitales pour que l'URSS ne s'effondre pas sous les coups de butoirs de la Werhmacht. Les allemands mettaient tout en oeuvre pour empêcher ces convois de passer : bombardiers, avions-torpilleurs, meutes de sous-marins et une escadre de navire de surface comprenant des croiseurs lourds et le fameux cuirassé Tirpitz... Pour corser le tout, les convois devaient aussi affronter les terribles conditions de l'océan glacial arctique. Chacun de ces voyages était une épopée ! (Vous pourrez d'ailleurs la vivre avec le logiciel Cobra Soft "HMS COBRA - Convois pour Mourmansk" à paraitre prochainement).

Fin 1943, pour recevoir le paiement de Staline, le Bourgogne fut envoyé à Mourmansk. Il fut chargé d'une importante cargaison d'or et repartit aussitôt vers Scapa-Flow à pleine vitesse. Son dernier message parvint à l'Amirauté le 3 décembre 1943. Rompant le silence radio, l'opérateur du Bourgogne envoyait le message suivant : "Heurté 2 mines flottantes coulons rapidement". L'émission fut alors interrompue sans que l'on connaisse la position du navire. Le Bourgogne repose quelque part dans l'océan glacial arctique, vraisemblablement au sud de l'île Jan Mayen, la grande salle à manger remplie de lingots d'or...

# QUESTIONS DU CONCOURS "MEURTRES SUR L'ATLANTIQUE"

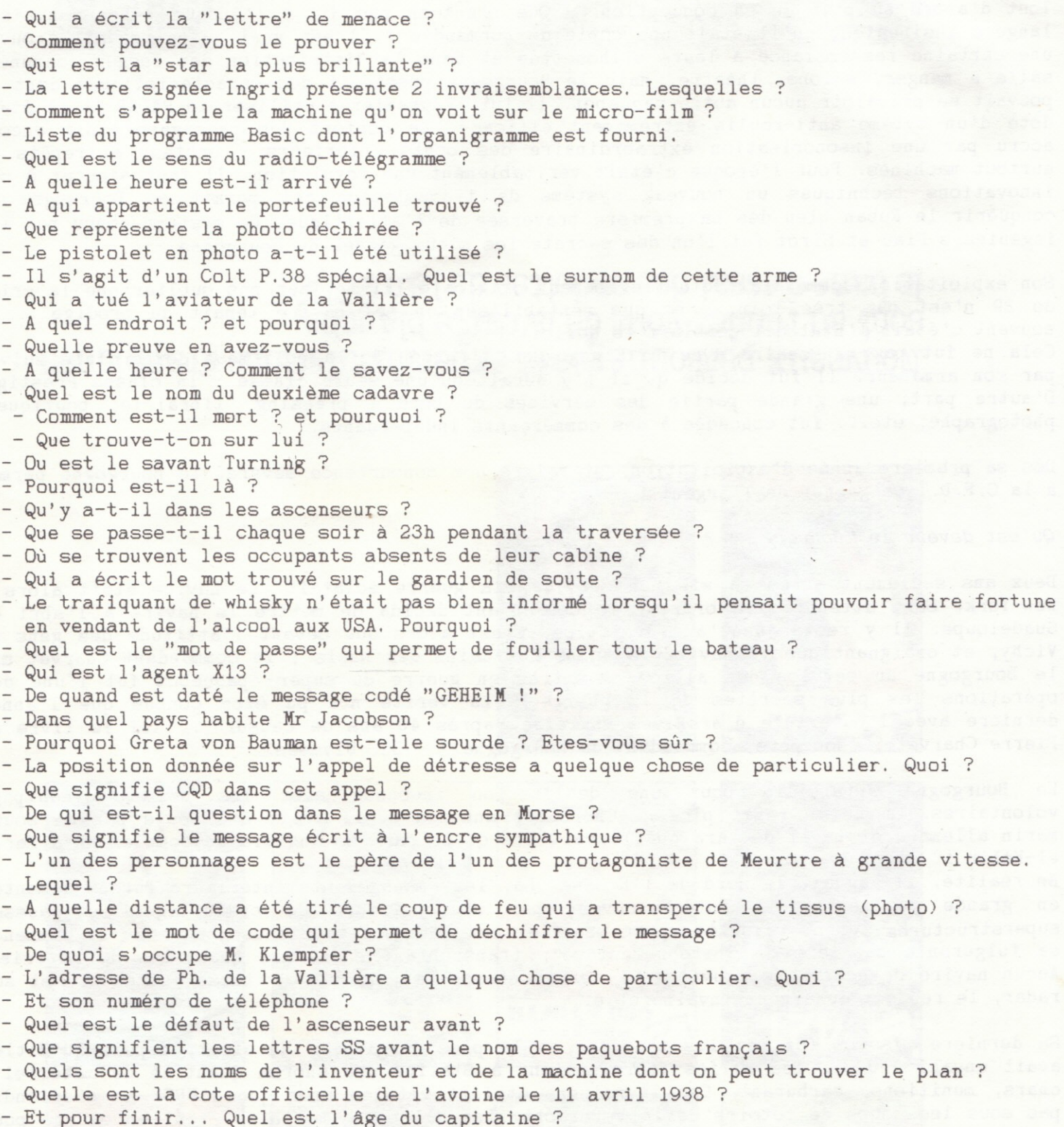

QUESTIONS SUBSIDIAIRES

1/ Pour départager d'éventuels ex-aequo, le participant devra joindre un slogan vantant les mérites des logiciels COBRA SOFT.

2/ De plus, le jury appréciera que soit joint aux réponses au questionnaire une nouvelle (au moins deux pages) racontant sous la forme d'un mini-roman policier cette croisière mouvementée.

# REGLEMENT DU CONCOURS

1. La société ARG Informatique organise un grand concours à partir du 1er janvier 1986. Ce concours est ouvert à tous sans obligation d'achat. Sur simple demande ARG Informatique enverra le questionnaire.

2. Le but de ce concours est de répondre à un questionnaire concernant le logiciel "MEURTRES SUR L'ATLANTIQUE" édité sous la marque COBRA SOFT.

3. Pour participer il suffit de renvoyer, sur papier libre, les réponses aux questions posées en annexe.

4. A l'issue du concours (le 31 août 1986) les gagnants seront avisés par courrier. 5. Le gagnant recevra un billet pour une croisière (deux personnes) en méditérannée (octobre 1986).

Les 20 suivants recevront un bon d'achat de 500 Frs à valoir sur des logiciels COBRA SOFT. 6. Le jury désigné par la société sera souverain dans ses décisions. Elles seront sans appel.

7. Les dossiers de participation doivent être envoyés à l'adresse suivante :

COBRA SOFT Concours "Meurtres sur l'Atlantique" B.P. 155 71104 CHALON-SUR-SAONE CEDEX

8. Les droits relatifs à la nouvelle seront la propriété d'ARG Informatique

9. Le réglement du concours est déposé chez Maître Renard, Huissier à Chalon s/S.

"PHOTOS D'IDENTITE" des 40 principaux personnages (découper selon les pointillés).

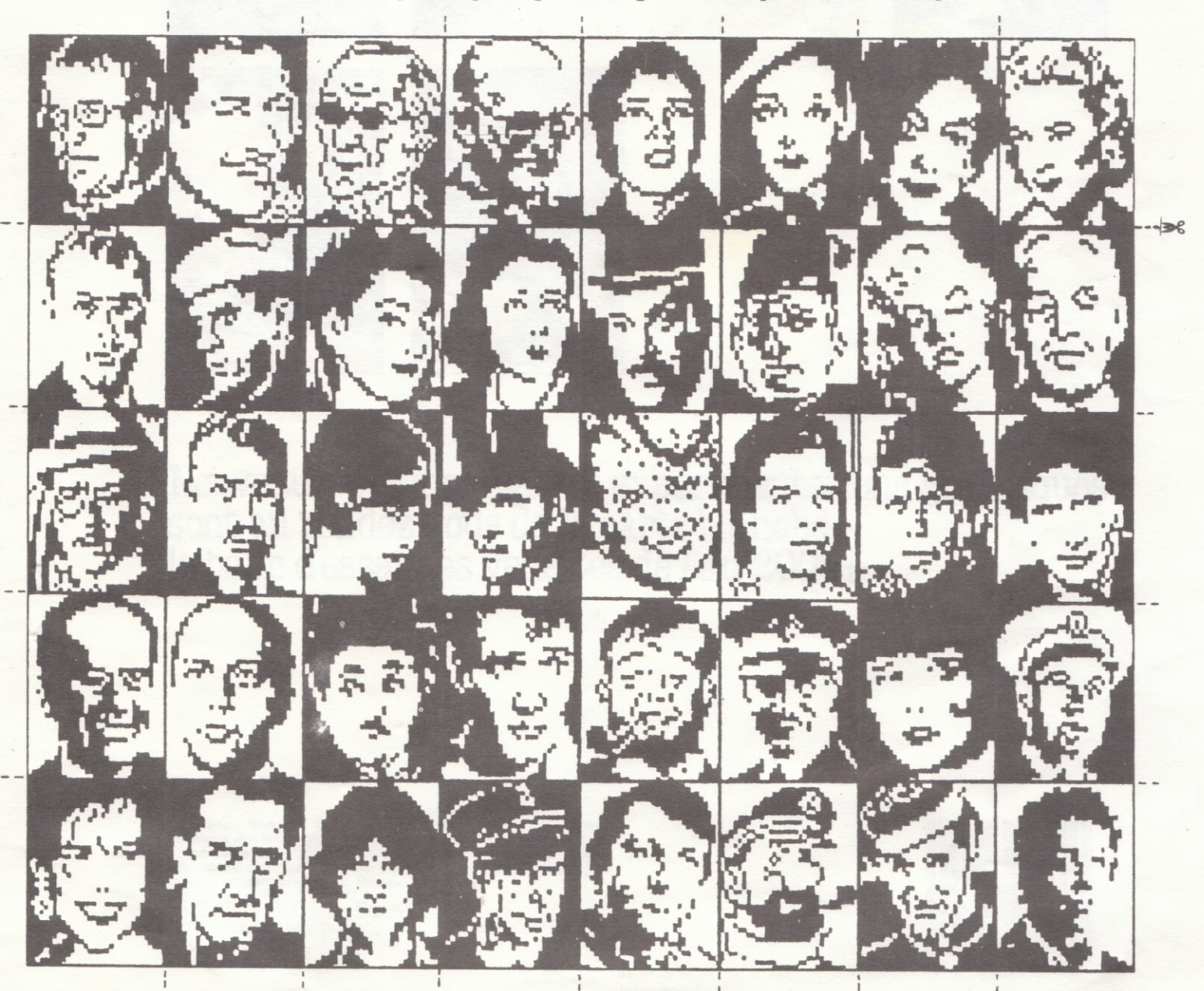